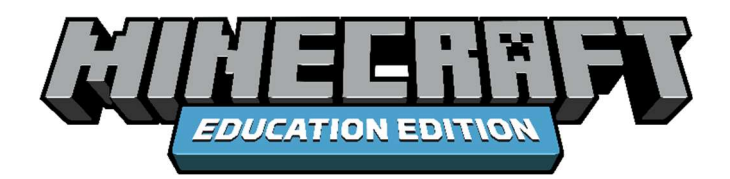

Educator Toolkit

# **COMPUTER SCIENCE EDUCATOR GUIDE**

## **Introduction**

Are you curious how you might begin computer science in your classroom? Are you looking for a unique way to engage your students into learning new skills and content? With technology playing an increasingly important role in every profession, a foundational understanding of computer science is becoming an essential component of student learning. The need for authentic and engaging computer science instruction is more important than ever.

Minecraft: Education Edition is pleased to introduce the K-12 Computer Science Progression. Within the progression, you will find a computer science content collection with over 150 hours of high-quality computer science materials intended for all students in their educational journey.

The material has been exclusively designed to afford teachers a consistent and easy-toimplement curriculum resource. Teachers can leverage the novelty and engagement of the Minecraft worlds to help students to acquire content knowledge and develop relevant skills. By using Minecraft as a platform for learning, educators, like you, can motivate and inspire every student to achieve more and ignite a passion for learning.

So how can you get started? You don't need to be an expert Minecraft player to start teaching with Minecraft: Education Edition! In fact, Minecraft: Education Edition is a great place to start your computer science journey. Make sure you have the necessary hardware and software

#### **Materials**

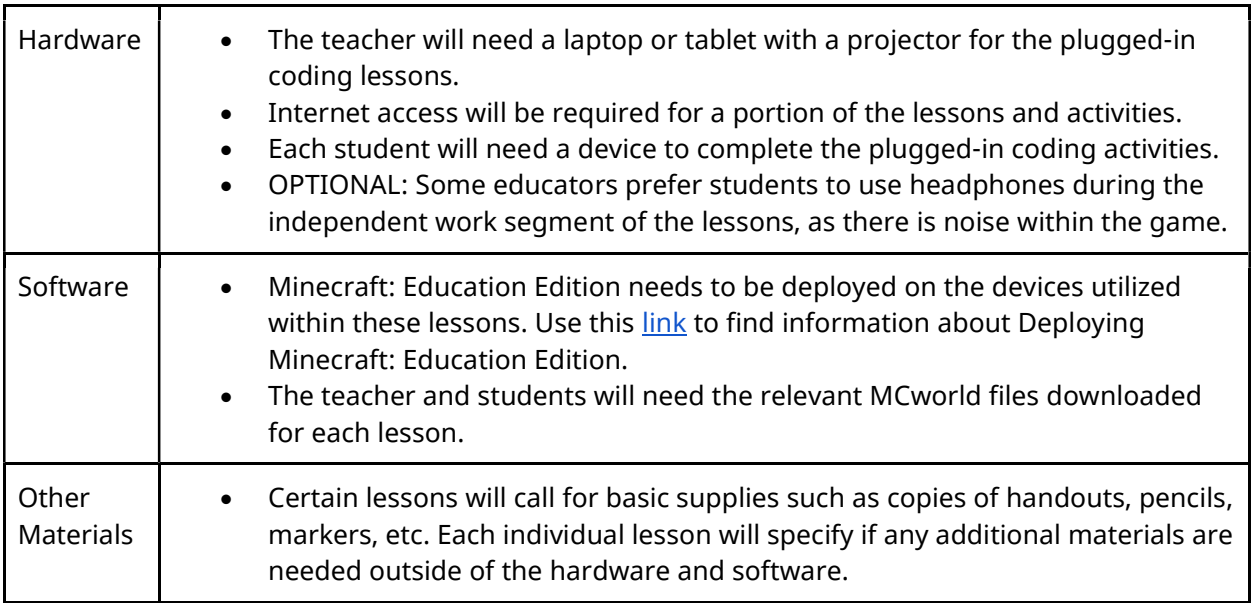

## **Getting Started with Minecraft: Education Edition**

## **Students**

There are no required prerequisites around computer science, coding, or tech skills for students. Students should have had some instruction and/or guidance around device usage and navigation (i.e., appropriate use of hardware, device login procedure/information, digital safety, etc.). There is a recommended grade level/age range for students as it relates to the developmentally-appropriateness and reading comprehension levels of the computer science units. Please refer to the Computer Science Progression on page 4.

## **Teachers**

Teachers do not need to have any prior computer science experience; however, they should familiarize themselves with a basic understanding of Minecraft: Education Edition. Support for building out teacher knowledge can be found here:

Minecraft: Education Edition: Teacher Academy

Minecraft: Education Edition Webinar Series

## **Install Minecraft: Education Edition**

Minecraft: Education Edition can be installed on Chromebook, iPad, Mac, and PC. To ensure your experience with Minecraft: Education Edition is top-notch, make sure your devices meet the minimum system requirements. To check if your device supports Minecraft: Education Edition, see System Requirements.

If you have questions about setting up Minecraft: Education Edition, the following link will provide you with some frequently asked questions and additional information about set-up. On this page, you will find assistance for:

- Get Started
- Purchase Licenses
- Administration and License Management
- Installation
- Troubleshooting

## **K-12 Computer Science Progression**

The Minecraft computer science kit is specially designed computer science content to address relevant academic standards in a logical, sequential progression. Students will learn, practice, and apply relevant computer science skills and concepts in both unplugged and digital experiences. The lessons are designed to follow the gradual lease methodology (refer to the Lesson Design section of this guide found below). Students should have multiple opportunities to practice and demonstrate mastery in any given skill/concept.

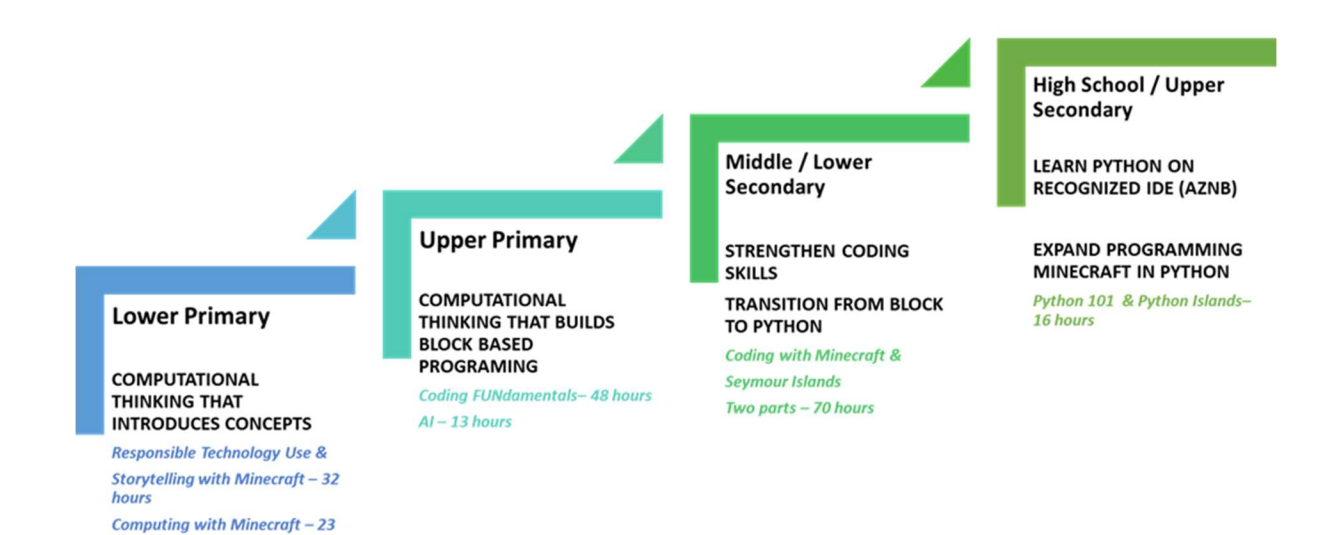

hours

In order to provide teachers with a consistent and easy-to-follow format, the instructional materials for the Minecraft computer science pathway is standardized. All units within the entire progression will follow the same instructional methodology and include all of the same resources to ensure a consistent and high-quality experience for both teachers and students.

#### **Unit Materials**

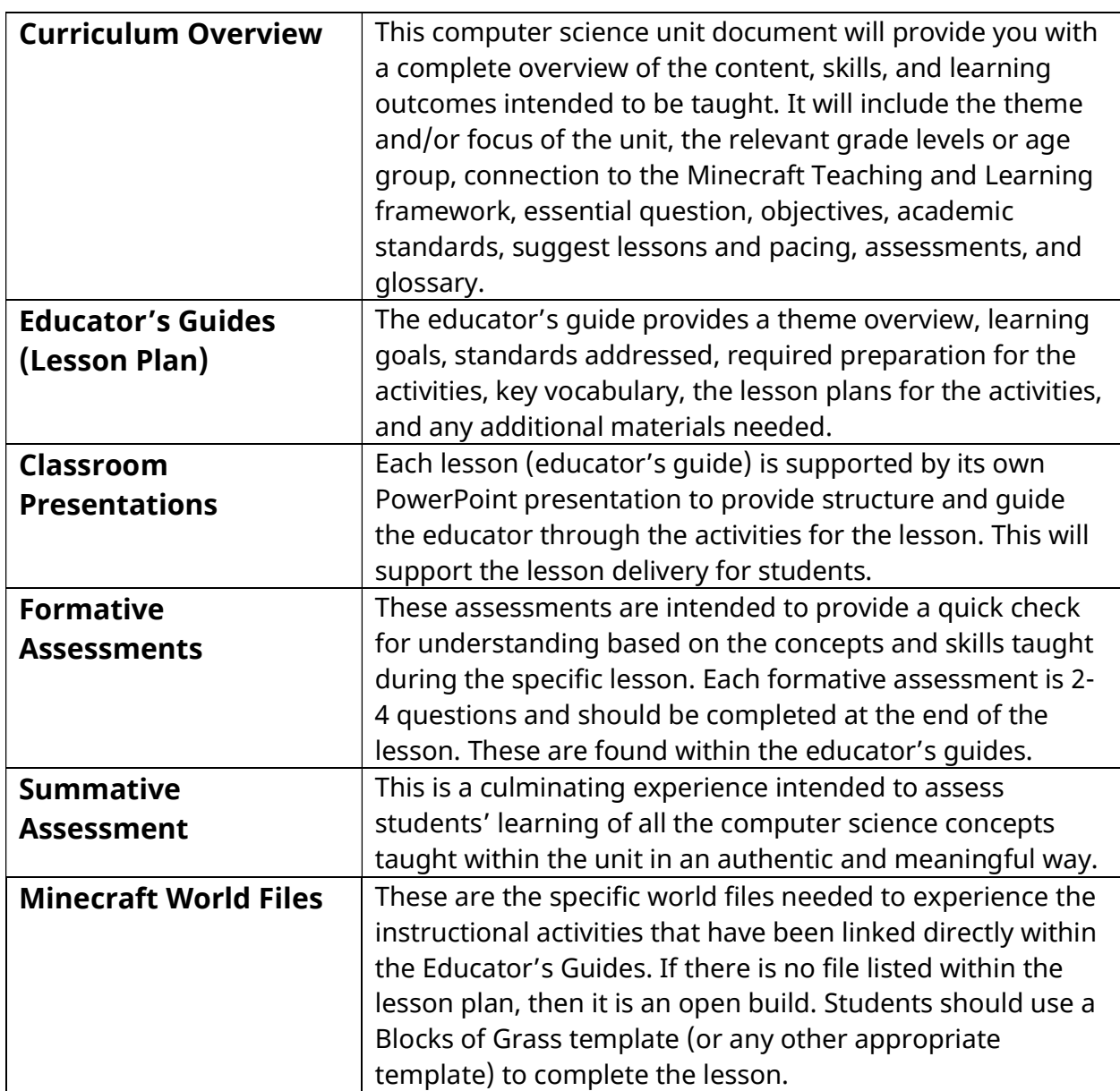

## **Lesson Design**

Within the Minecraft Computer Science K-12 Progression, there are various curriculum units for students. Within each unit, there are multiple lessons (which are known as the Educator's guides). All lesson activities within the Educator's Guide will contain three parts correlating with the gradual release model:

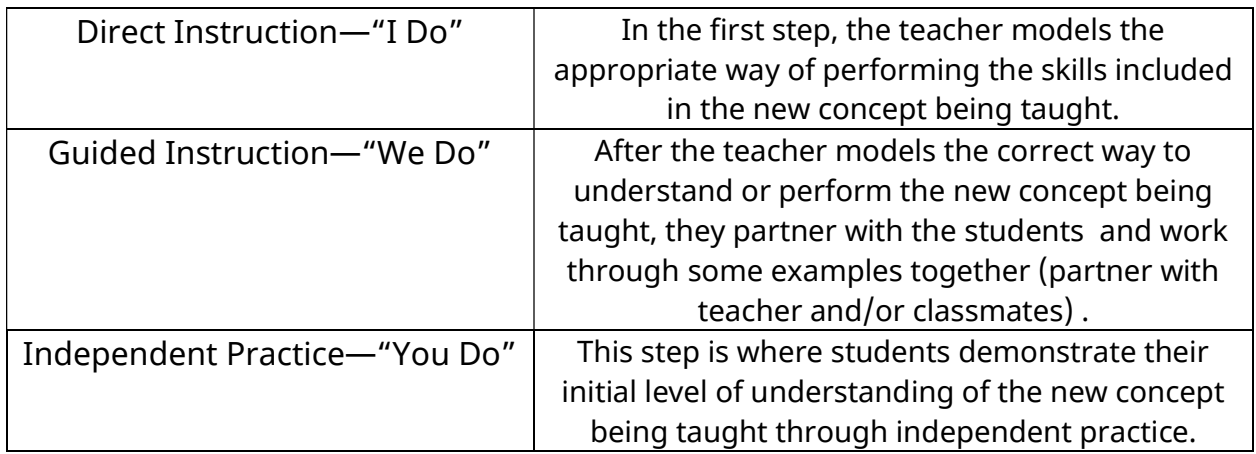

## **Minecraft: Education Edition Teaching and Learning Framework**

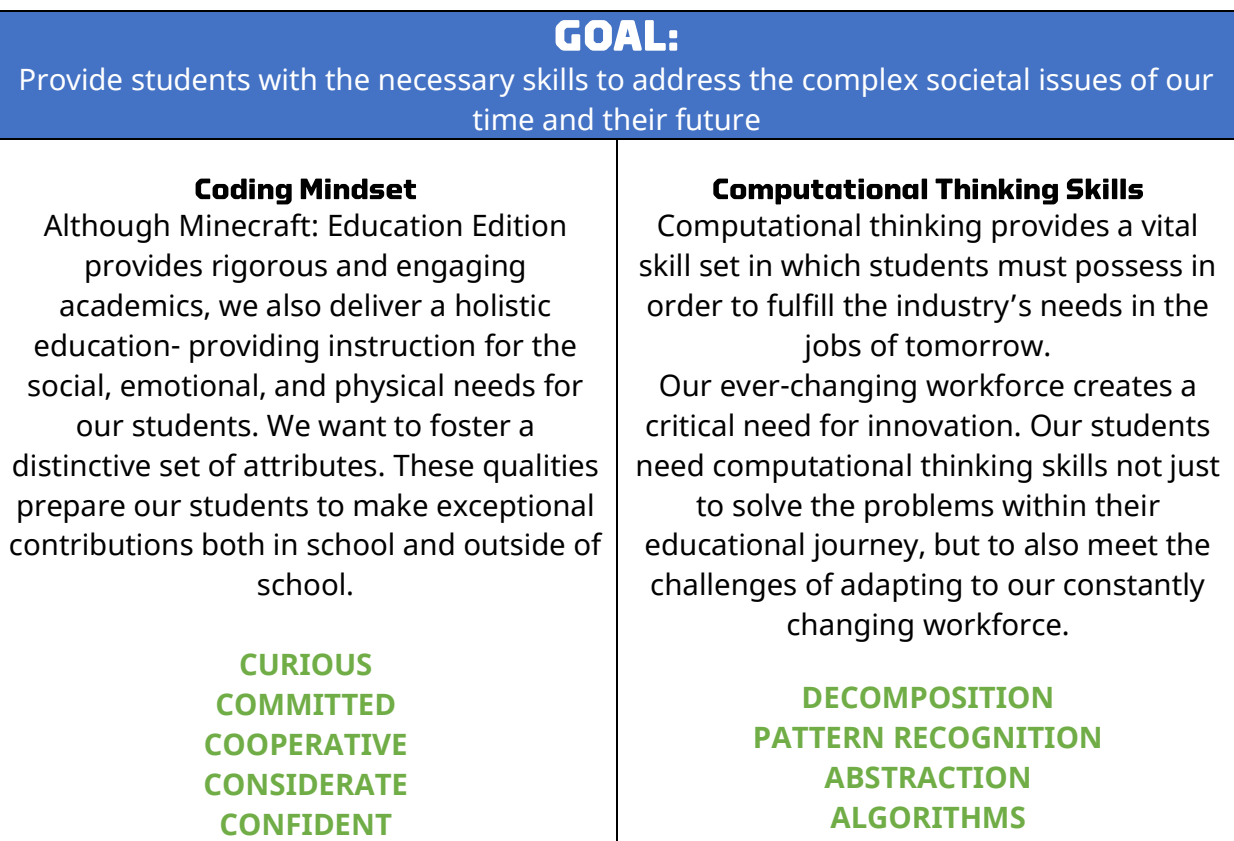

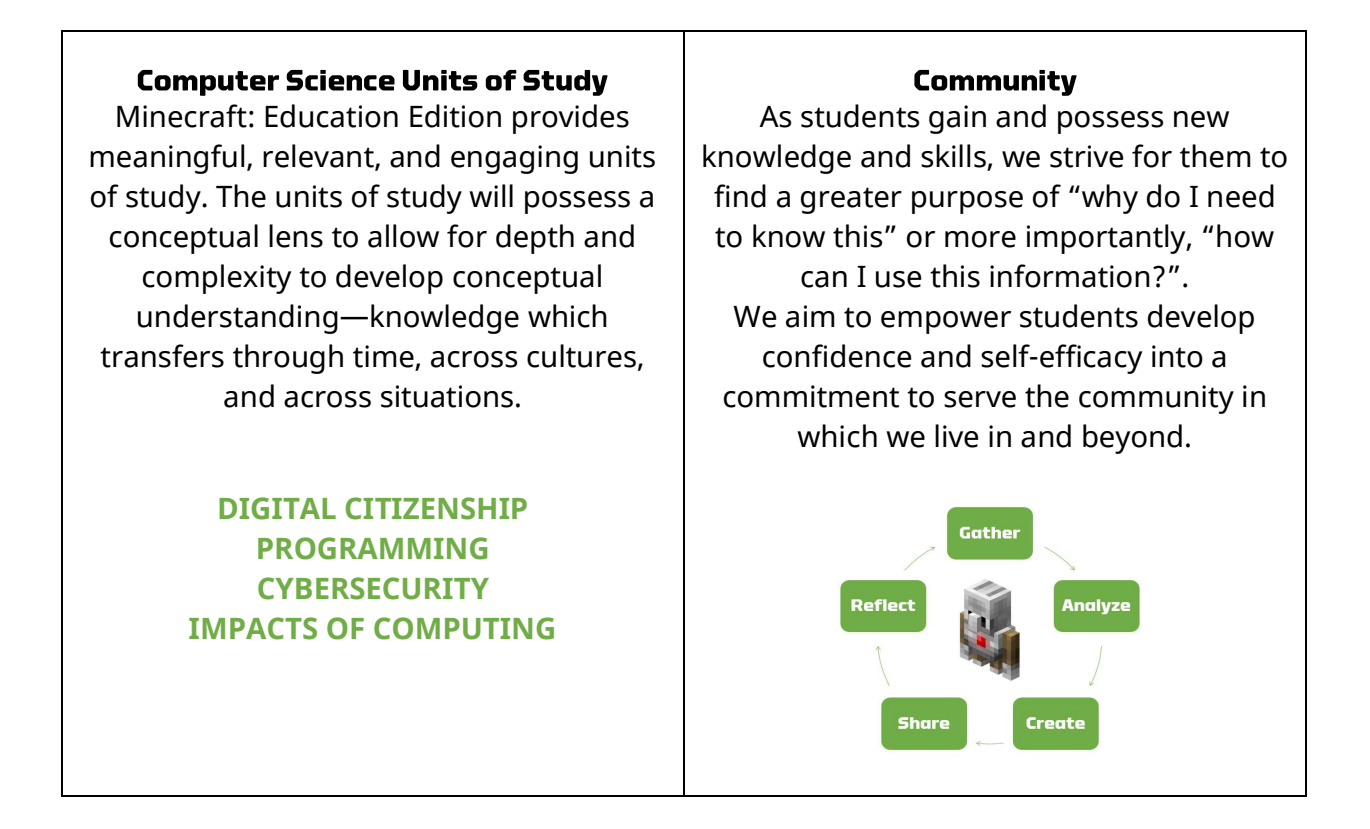

This framework provides a larger perspective of how to support robust and comprehensive computer science in the classroom. There are four core elements, which summarize the overall experience:

- Coding Mindset: It is essential we teach and provide opportunities for students to exercise their social and emotional capacities as it relates to learning. Our goal is to instill a coding mindset in every student who works within our continuum of learning. We want students to be curious, committed, cooperative, considerate, and ultimately confident.
- Computational Thinking: The Minecraft computer science experience affords students with the opportunities to develop their computational thinking skills. These skills will provide a construct of how students can think critically and problem solve.
- Computer Science Units of Study: This is the learning content centered around supporting mastery of the computer science standards. It will provide meaningful and relevant learning experiences for students to engage in computer science.
- Community: As students gain and possess new knowledge and skills, we strive for them to find a greater purpose of "why do I need to know this" or more importantly, "how can I use this information?". Computer science can help us to solve the problems of today and in the future. We encourage students to use their newfound knowledge and skills for the greater good.

## **Computer Science Standards**

This next section will provide you with an overview of the full computer science curriculum and its corresponding academic standards. The curriculum sequence is presented in chronological order—we suggest working in order within the grade level bands, as the content will build upon skills presented in the previous unit. However, educators should feel empowered to modify and adapt the content and/or sequence to best meet the needs of their students.

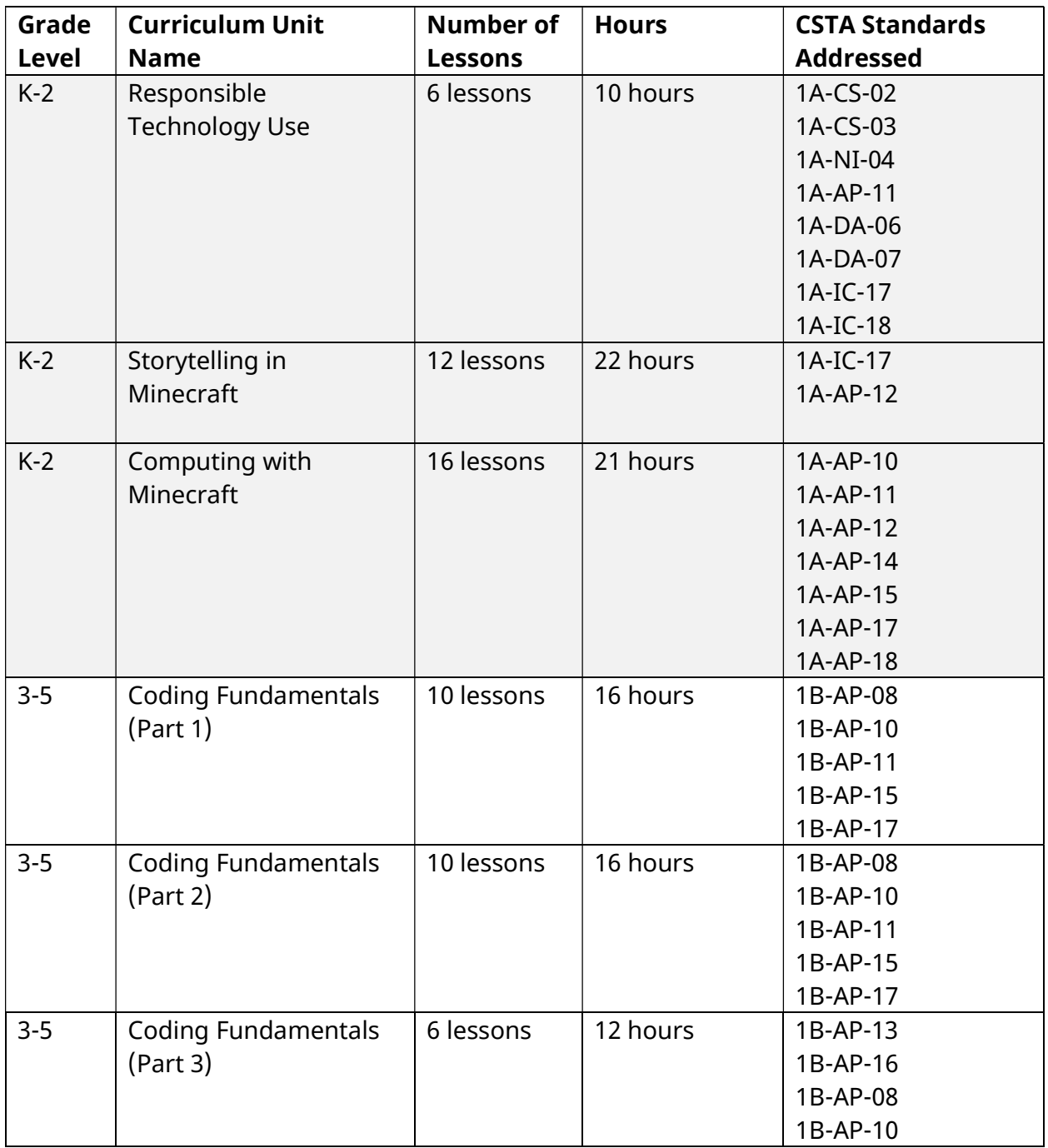

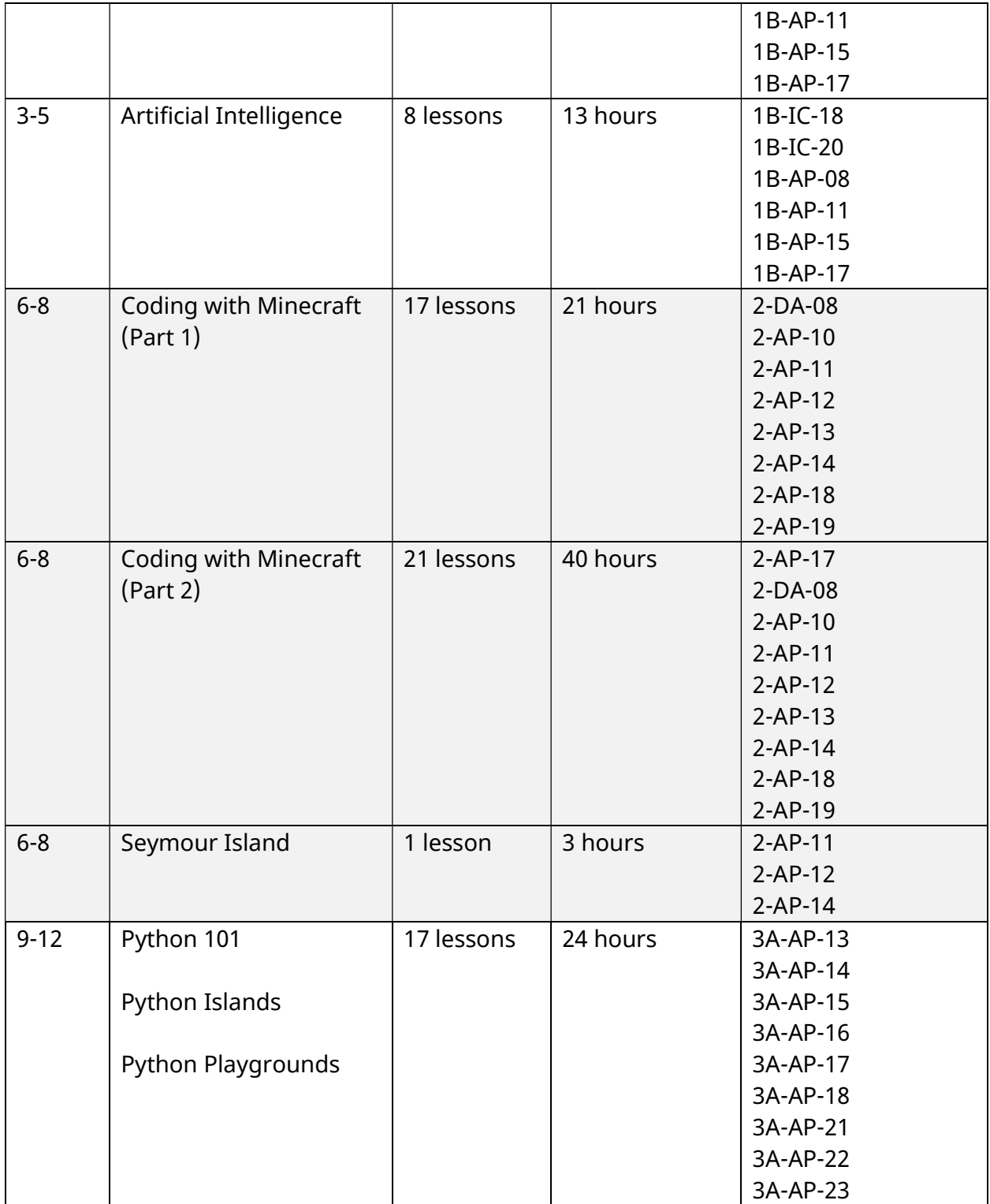

# **Computer Science Concepts**

This next section will provide you with an overview of the full computer science curriculum and the CS concepts covered within the unit.

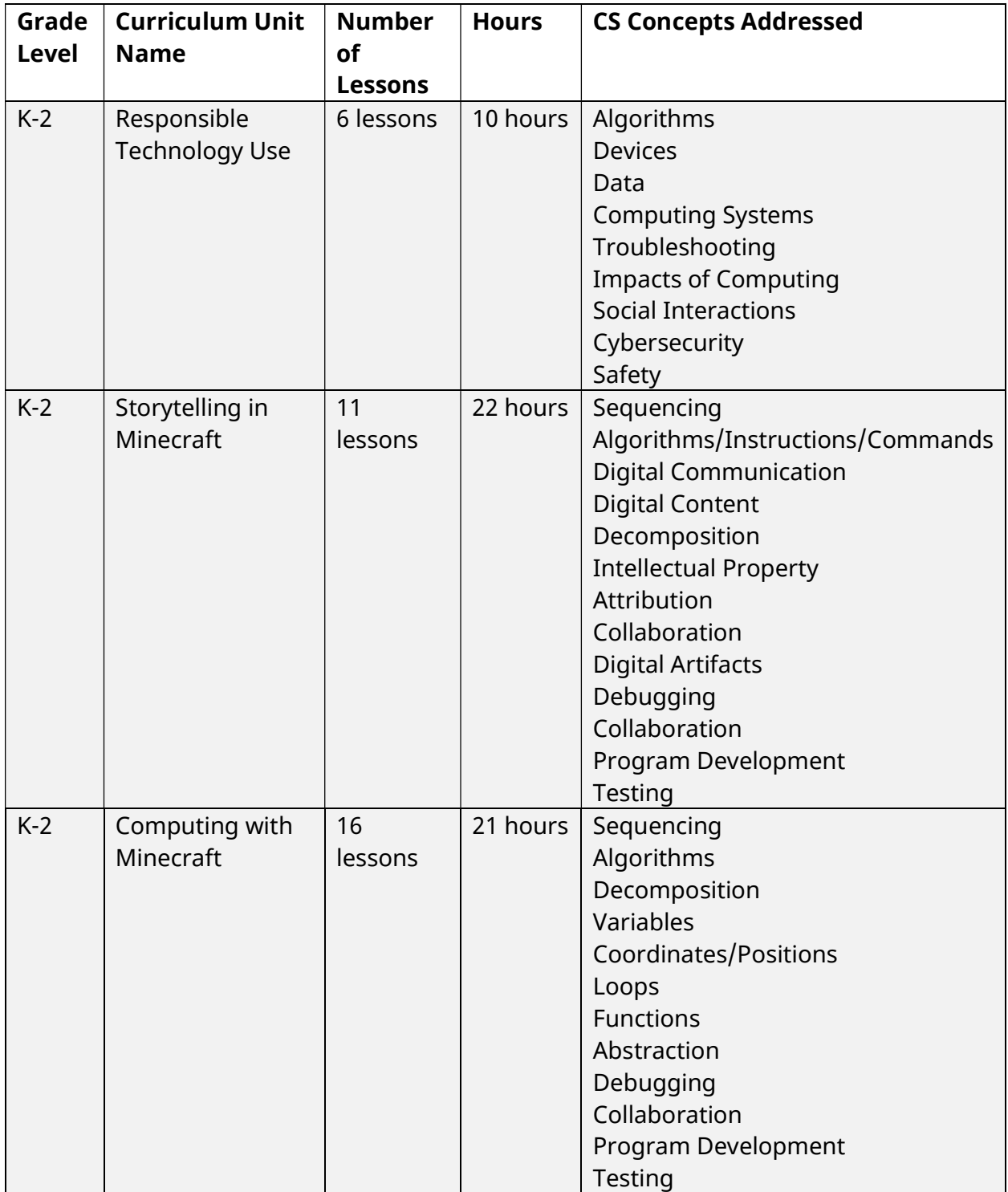

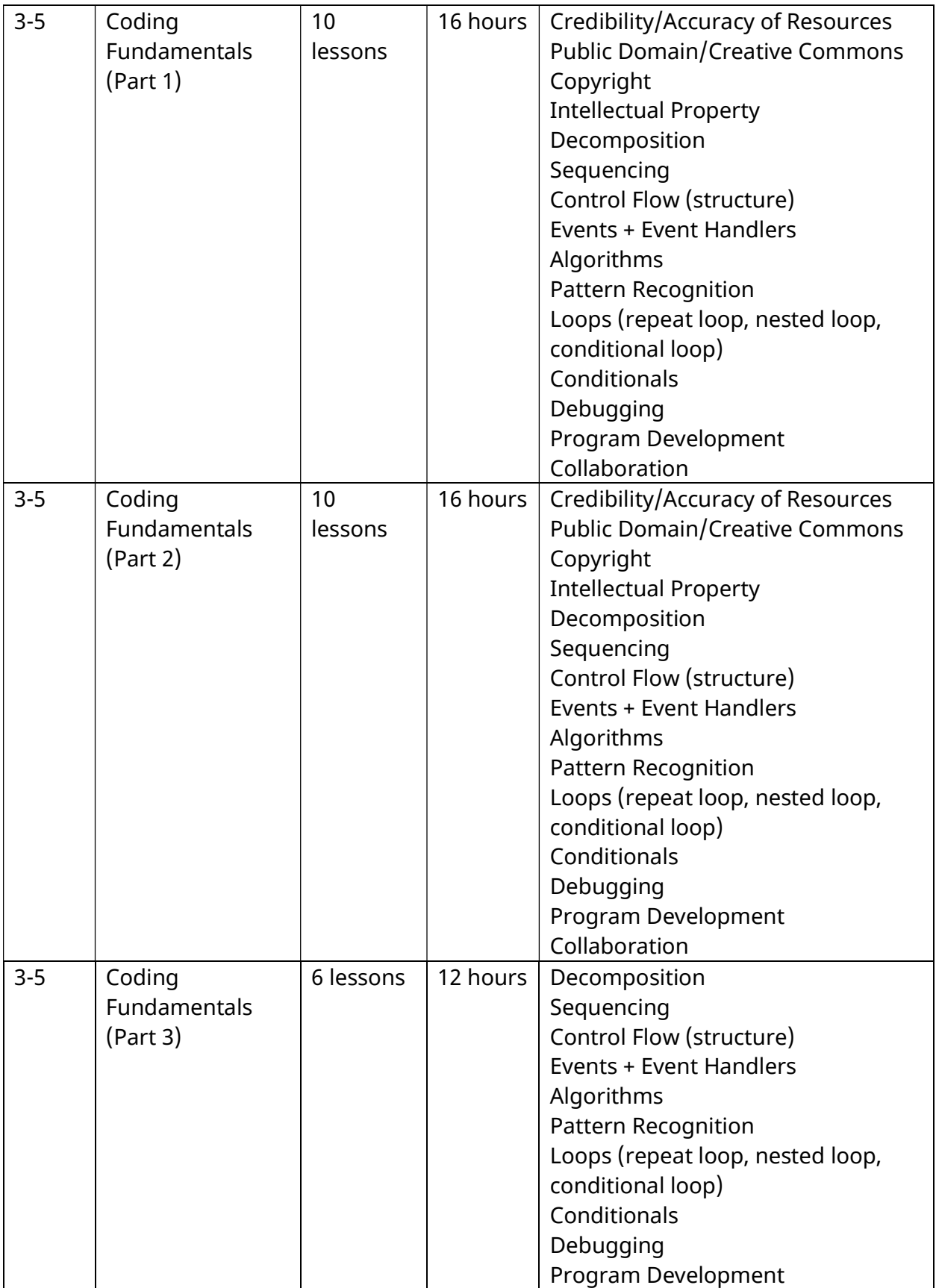

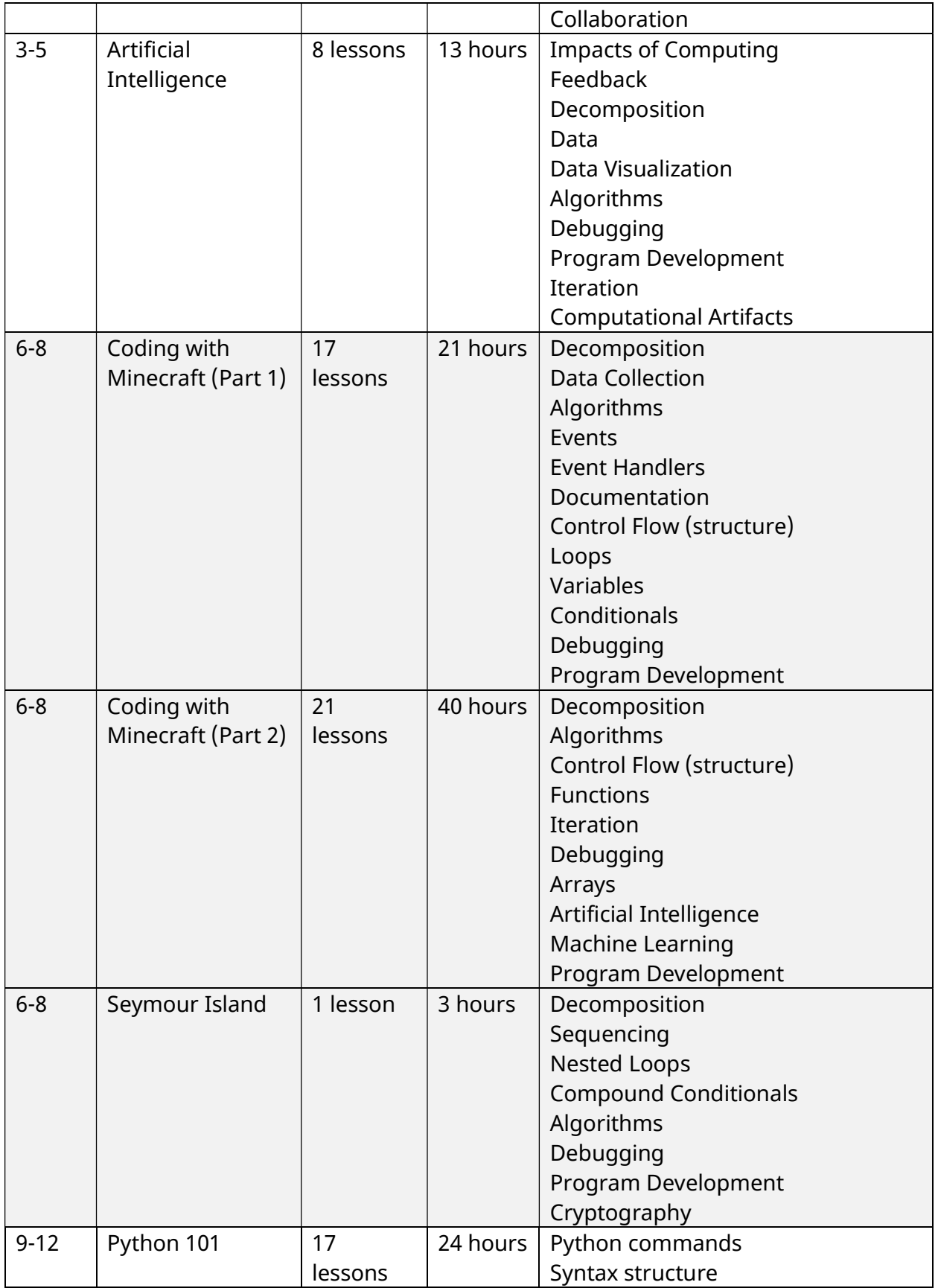

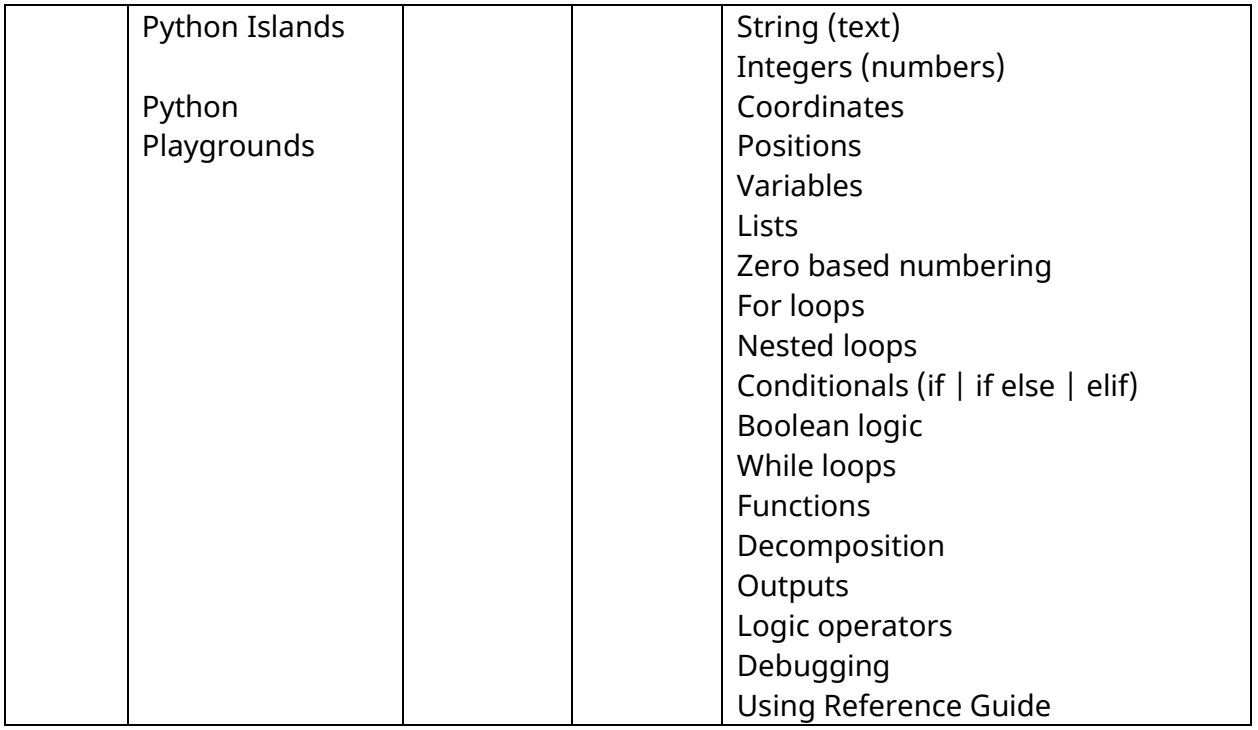